# Package 'NanoStringNorm'

September 11, 2020

Type Package Title Normalize NanoString miRNA and mRNA Data Version 1.2.1.1 Date 2017-12-11 Author Daryl M. Waggott Maintainer ORPHANED **Depends** R ( $>= 2.14.0$ ), gdata ( $>= 2.8.2$ ), vsn ( $>= 3.22.0$ ), XML ( $>=$ 3.98-1.5) Imports methods **Suggests** googleVis ( $>= 0.2.14$ ), lme4, RUnit ( $>= 0.4.26$ ) Description A set of tools for normalizing, diagnostics and visualization of NanoString nCounter data. License GPL-2 LazyLoad yes LazyData yes NeedsCompilation no Repository CRAN Date/Publication 2020-09-11 11:11:11

# R topics documented:

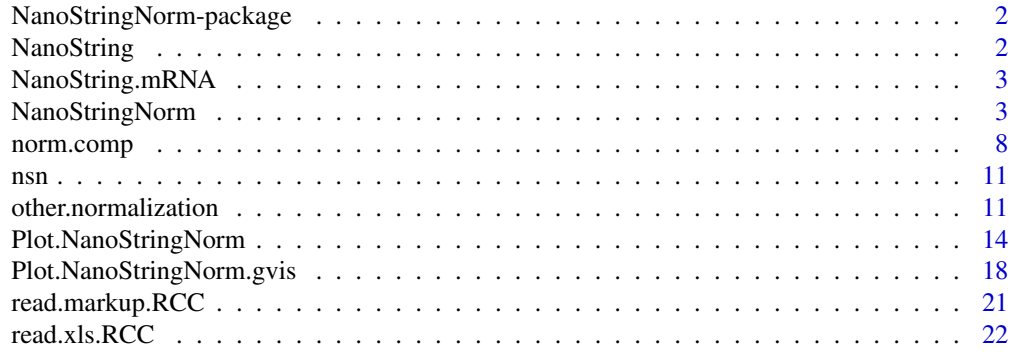

<span id="page-1-0"></span>2 NanoString

#### **Index** [24](#page-23-0)

```
NanoStringNorm-package
```
*A suite of functions for normalization, visualization and differential expression of NanoString miRNA and RNA expression levels*

# Description

A suite of functions for the normalization, visualization and differential expression of NanoString miRNA and RNA expression level. The primary interface is through the function *'NanoString-Norm'*. The package enables existing preprocessing methods proposed by NanoString in addition to an extensible plug and play framework for further methods incorporation. Emphasis is put on visualization of normalization diagnostics and results in order to prevent inadvertent batch effects or confounding introduced through the specifics of study design.

# Details

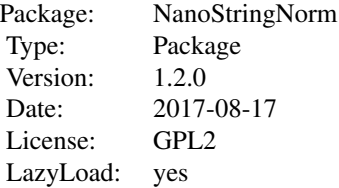

#### Author(s)

Author: Daryl M Waggott Maintainer: Daryl Waggott <daryl.waggott@oicr.on.ca>

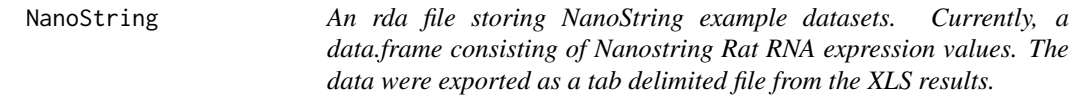

# Description

Contains mRNA data from an experiment of TCDD exposure in Rats. The data structure and normalization workflow is different for miRNA.

#### Usage

data(NanoString)

# <span id="page-2-0"></span>NanoString.mRNA 3

# Format

A data.frame of 25 samples and 68 genes.

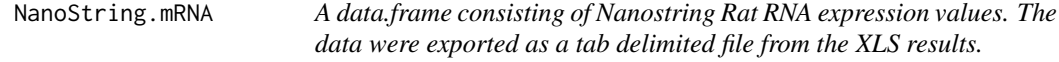

#### Description

Contains mRNA data from an experiment of TCDD exposure in Rats. The data structure and normalization workflow is different for miRNA.

# Usage

```
data(NanoString)
```
# Format

A data.frame of 25 samples and 68 genes.

NanoStringNorm *Methods for preprocessing NanoString nCounter data*

# Description

This function can be used to normalize mRNA and miRNA expression data from the NanoString platform.

#### Usage

```
NanoStringNorm(
x,
anno = NA,
header = NA,
Probe.Correction.Factor = 'adjust',
CodeCount = 'none',
Background = 'none',
SampleContent = 'none',
OtherNorm = 'none',
CodeCount.summary.target = NA,
SampleContent.summary.target = NA,
round.values = FALSE,
is.log = FALSE,
take.log = FALSE,return.matrix.of.endogenous.probes = FALSE,
```

```
traits = NA,
predict.conc = FALSE,
verbose = TRUE,genes.to.fit,
genes.to.predict,
guess.cartridge = TRUE,
...
);
```
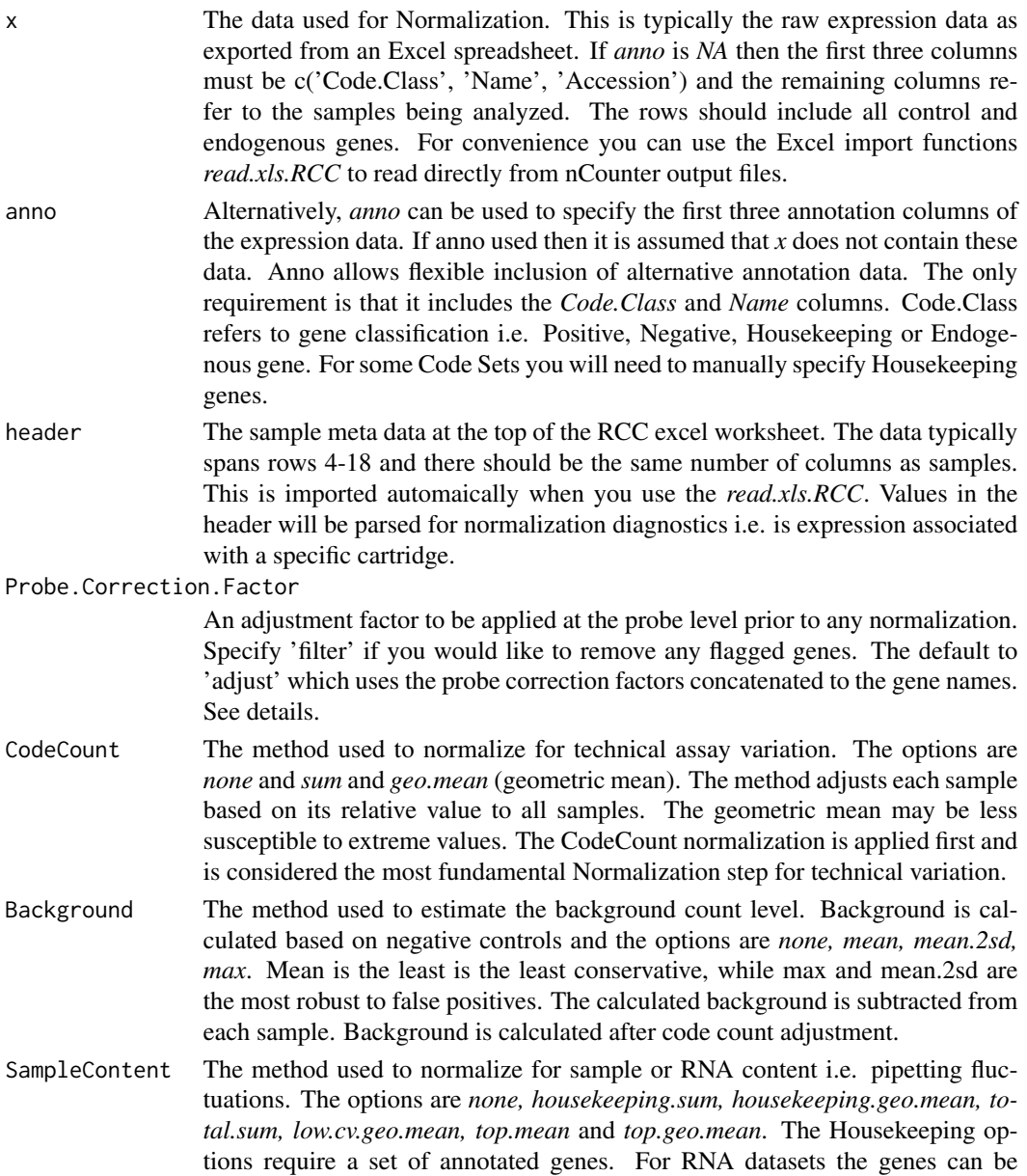

specified by editing the Code.Class field to equal 'Housekeeping' or 'Control'. miRNA Code Sets generally already have annotated Housekeeping genes. Note that the Housekeeping genes on miRNA Code Sets are messenger RNAs and therefore undergo a different laboratory process, specifically no ligation. If using Housekeeping genes then 'housekeeping.geo.mean' is recommended. Alternatively, you can use the method *total.sum* which uses the sum of the all the genes or *top.geo.mean* which uses the geometric mean of the top 75 expressed. *low.cv.geo.mean* has recently been added to reduce the influence of outliers and normalizing to trait associated genes. This method simply selects genes that expressed with low coefficients of variation. Sample Content adjustment is applied after Code Count and Background correction.

OtherNorm Some additional normalization methods. Options include 'none', 'quantile' and 'zscore'. OtherNorm is applied after CodeCount, Background, SampleContent normalizations. This is probably the largest source of inter sample variation in most studies.

CodeCount.summary.target

The expected summary value for CodeCount positive control probes. By default this is calculated as the mean of summary values across all samples. This target value is then used to determine the normalization factor of each sample when a CodeCount method is applied. User-assignment of the target value produces sample-independent CodeCount normalization, allowing for new samples to be added without changing the normalization factors of existing samples.

SampleContent.summary.target

The expected summary value for SampleContent housekeeping control probes. By default this is calculated as the mean of summary values across all samples. This target value is then used to determine the normalization factor of each sample when a SampleContent method is applied. User-assignment of the target value produces sample-independent SampleContent normalization, allowing for new samples to be added without changing the normalization factors of existing samples. Note that by definition 'low.cv.geo.mean', 'top.mean', and 'top.geo.mean' methods are not compatible with sample-independent normalization.

- round.values Should the values be rounded to the nearest absolute count or integer. This simplifies interpretation if taking the log by removing values 0-1 which result in negatives.
- is.log Is the data already in logspace. This is recommended if applying NSN to PCR type microarray data. In this scenario the geometric log is altered and negative values are not flagged.
- take.log Should a log2 transformation of the data be used. Taking the log may help distributional assumptions and consistency with PCR based methods for calculating fold change. Note, this is not a flag on if the log has already been taken.

return.matrix.of.endogenous.probes

If true a matrix of normalized Endogenous code counts is returned. Annotation columns and control probes are removed. This can be useful if you the output is being used directly for downstream analysis. By default it is FALSE and list of objects including descriptive and diagnostics are returned.

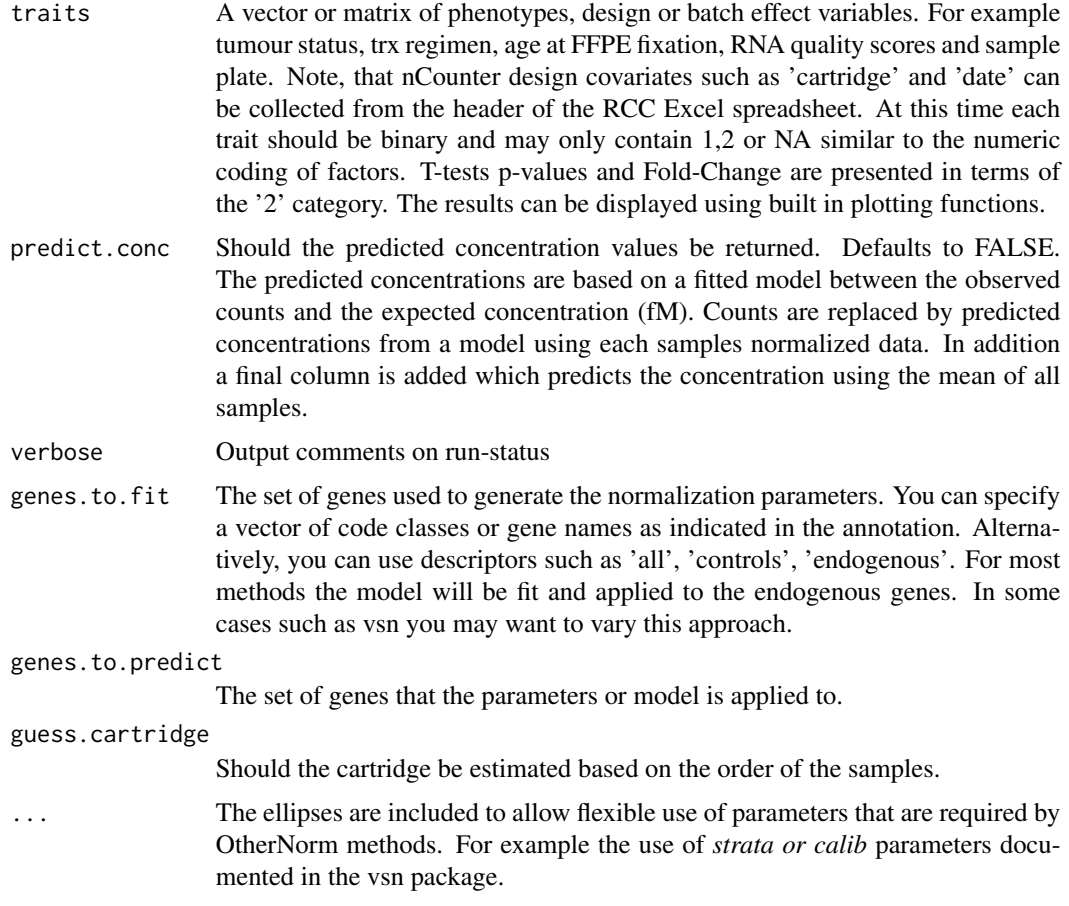

# Details

The code is based on the NanoString analysis guidelines (see references). The function allows normalization of both mRNA and miRNA NanoString expression data. The order of the methods is fixed but the use of the method *none* and multiple iterations of the functions allows flexibility.

Note. Poorly assayed samples could negatively influence the normalization of the remaining data. Prior to normalization check that the binding density is not less than .04 and the number of total counts/FOV is not much less than 1500.

In the newer RCC format (Spring 2012) the probe correction factors are concatenated to the gene name via a pipe symbol. By default these are parsed and corrected for. In the older RCC format the 'Name' column of the RCC worksheet sometimes flags certain probes with the message '(+++ See Message Below)'. If this is the case a 'Readme' document including probe level adjustment factors should have been supplied by your Microrray center. This file must be edited into a tabular file and specified in the Probe.Correction.Factor argument. The function will fail with an error if warnings are detected and no probe levels correction factor is supplied. Upon correction any warning messages will be stripped from the raw data file. This background is probe-specific and all background subtraction should be completed prior to normalization. The number of counts to be subtracted for a given probe is determined by multiplying a correction factor by the number of counts observed for the 128fM positive control in the same lane.

# NanoStringNorm 7

### Value

By default the function returns a list of objects including pre-processed counts, specified model, sample and gene summaries. The sample summary holds the calculated normalization factors for evaluation of problem samples. The gene summary includes means, coefficient of variation and differential expression statistics for any traits.

#### Note

Future updates to include more informative diagnostic plots, trait specific normalization and replicate merging.

#### Author(s)

Daryl M. Waggott

#### References

See NanoString website for PDFs on analysis guidelines: [https://www.nanostring.com/support](https://www.nanostring.com/support/product-support/support-documentation)/ [product-support/support-documentation](https://www.nanostring.com/support/product-support/support-documentation)

The NanoString assay is described in the paper: Fortina, P. & Surrey, S. Digital mRNA profiling. Nature biotechnology 26, 293-294 (2008).

#### Examples

### 1 Normalize mRNA and output a matrix of normalized counts #################

```
# load the NanoString.mRNA dataset
data(NanoString);
```

```
# alternatively you can import the dataset
# path.to.xls.file <- system.file("extdata", "RCC_files", "RCCCollector1_rat_tcdd.xls",
# package = "NanoStringNorm");
# NanoString.mRNA <- read.xls.RCC(x = path.to.xls.file, sheet = 1);
# specifiy housekeeping genes in annotation
NanoString.mRNA[NanoString.mRNA$Name %in%
c('Eef1a1','Gapdh','Hprt1','Ppia','Sdha'),'Code.Class'] <- 'Housekeeping';
# normalize
NanoString.mRNA.norm <- NanoStringNorm(
x = NanoString.mRNA,
anno = NA,
CodeCount = 'geo.mean',
Background = 'mean',
SampleContent = 'housekeeping.geo.mean',
```

```
);
```
round.values = TRUE,  $take.log = TRUE,$ 

return.matrix.of.endogenous.probes = TRUE

```
### 2 include a trait for differential expression and batch effect evaluation #
### A list of diagnostic objects is output.
# Define a traits based on strain
sample.names <- names(NanoString.mRNA)[-c(1:3)];
strain1 <- rep(1, times = (ncol(NanoString.mRNA)-3));
strain1[grepl('HW',sample.names)] <- 2;
strain2 <- rep(1, times = (ncol(NanoString.mRNA)-3));
strain2[grepl('WW',sample.names)] <- 2;
strain3 <- rep(1, times = (ncol(NanoString.mRNA)-3));
strain3[grepl('LE',sample.names)] <- 2;
trait.strain <- data.frame(
row.names = sample.names,
strain1 = strain1,
strain2 = strain2,
strain3 = strain3
);
# Split the input into separate annotation and count input #####################
NanoString.mRNA.anno <- NanoString.mRNA[,c(1:3)];
NanoString.mRNA.data <- NanoString.mRNA[,-c(1:3)];
# Normalize
NanoString.mRNA.norm <- NanoStringNorm(
x = NanoString.mRNA.data,
anno = NanoString.mRNA.anno,
CodeCount = 'sum',
Background = 'mean.2sd',
SampleContent = 'top.geo.mean',
round.values = TRUE,
take.log = TRUE,
traits = trait.strain,
return.matrix.of.endogenous.probes = FALSE
);
### 3 plot results ############################################################
# Plot all the plots as PDF report. See help on Plot.NanoStringNorm for examples
pdf('NanoStringNorm_Example_Plots_All.pdf');
Plot.NanoStringNorm(
x = NanoString.mRNA.norm,
label.best.guess = TRUE,
plot.type = 'all'
);
dev.off();
```
norm.comp *norm.comp*

<span id="page-7-0"></span>

# norm.comp

# Description

Compare normalizaton methods using signal to noise CV and replicates ICC.

# Usage

```
norm.comp(
x,
anno,
replicates = NULL,
CodeCount.methods = c('none', 'sum', 'geo.mean'),
Background.methods = c('none','mean', 'mean.2sd','max'),
SampleContent.methods = c('none','housekeeping.sum', 'housekeeping.geo.mean',
'total.sum','top.mean', 'top.geo.mean', 'low.cv.geo.mean'),
OtherNorm.methods = c('none','quantile','zscore', 'rank.normal', 'vsn'),
histogram = FALSE,
verbose = TRUE,
icc.method = "mixed")
```
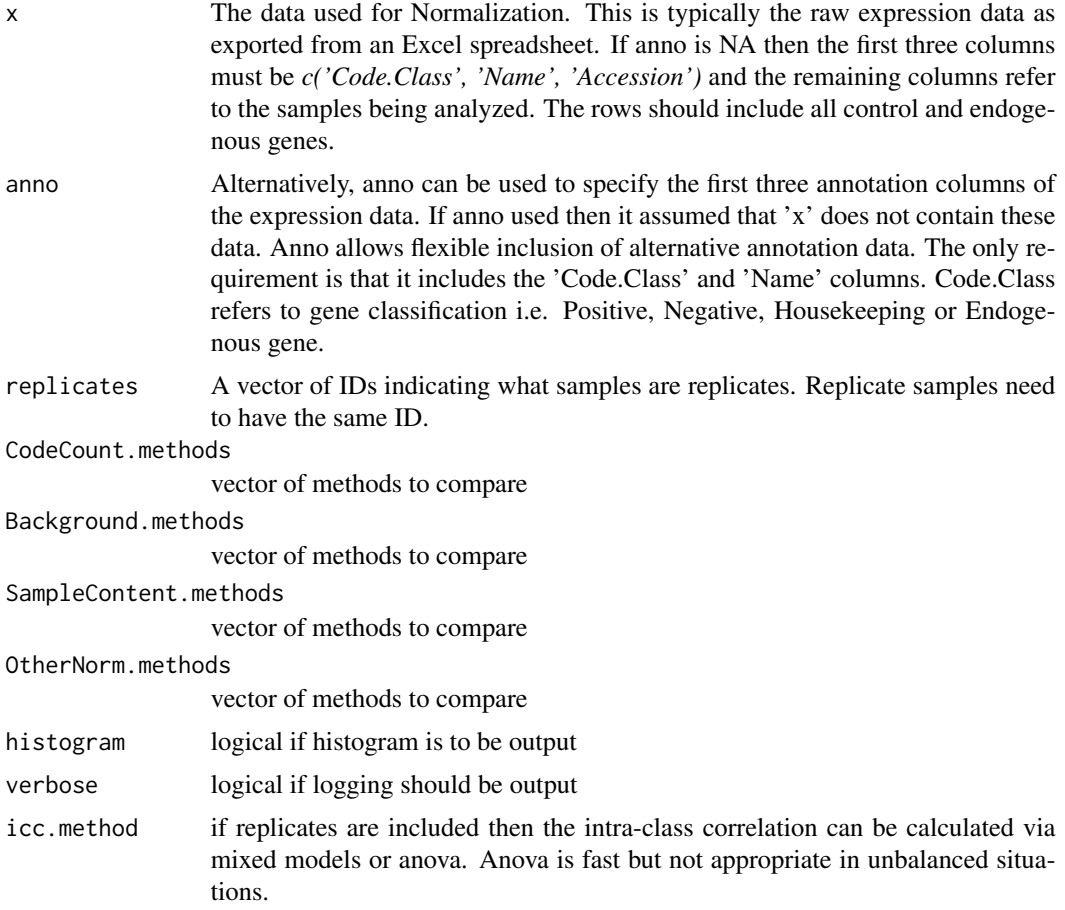

# Details

A data.frame is returned with a single row for each combination of methods. For each method the coefficient of variation is reported for positive controls, housekeeping and endogenous genes. If replicates are included then intra-class correlation (ICC) values are reported. One would expect that minimizing variation in controls and replicates is a reasonable estimate of normalization performance. Ideally, this should be performed on a pilot study. Future extensions will include comparing methods via cross validation on trait differences in order to maximize information content.

#### Author(s)

```
Daryl M. Waggott
```
#### Examples

## Not run:

```
# load the NanoString.mRNA dataset
data(NanoString);
```

```
# specifiy housekeeping genes in annotation
NanoString.mRNA[NanoString.mRNA$Name %in% c('Eef1a1','Gapdh','Hprt1','Ppia','Sdha'),
'Code.Class'] <- 'Housekeeping';
```

```
NanoString.mRNA <- NanoString.mRNA[1:50,];
```

```
# strain x experimental condition i.e. replicate.
# this is only a small subset of the original data used for the plot
biological.replicates <- c("HW_1.5_0","HW_1.5_0","HW_1.5_0","HW_1.5_100","HW_1.5_100",
"HW_1.5_100","HW_6_100","HW_6_100","HW_3_100","HW_3_100","HW_3_100","HW_3_100","LE_19_0",
"LE_19_0","LE_19_0","LE_96_0","LE_96_0","LE_96_0","HW_10_100","HW_10_100","HW_10_100",
"HW_10_100","HW_6_100","HW_6_100","HW_96_0");
```

```
if (requireNamespace("lme4")) {
```

```
norm.comp.results <- norm.comp(
x = NanoString.mRNA,
replicates = biological.replicates,
CodeCount.methods = 'none',
Background.methods = 'none',
SampleContent.methods = c('none','housekeeping.sum', 'housekeeping.geo.mean',
'top.mean', 'top.geo.mean'),
OtherNorm.methods = 'none',
verbose = FALSE
);
}
```
## End(Not run)

#### Description

This function can be used to normalize mRNA and miRNA expression data from the NanoString platform. This is just a convenience wrapper of the NanoStrinNorm function

# Usage

nsn( x, ... );

# Arguments

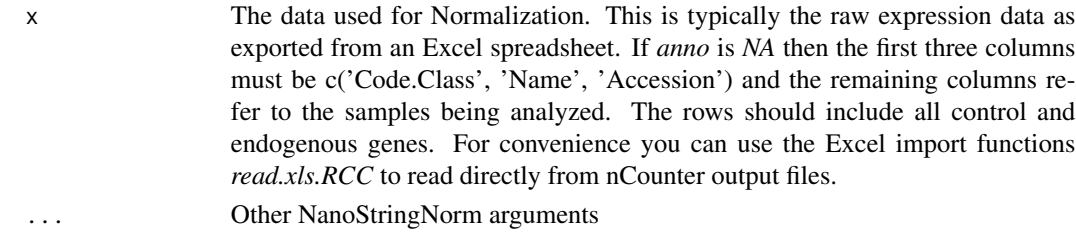

# Author(s)

Daryl M. Waggott

other.normalization *other.normalization*

# Description

This function can be used to normalize mRNA and miRNA expression data from the NanoString platform.

# Usage

```
other.normalization(
x,
anno,
OtherNorm = 'none',
verbose = TRUE,
genes.to.fit,
genes.to.predict,
 ...);
```
<span id="page-10-0"></span>nsn 11

# **Arguments**

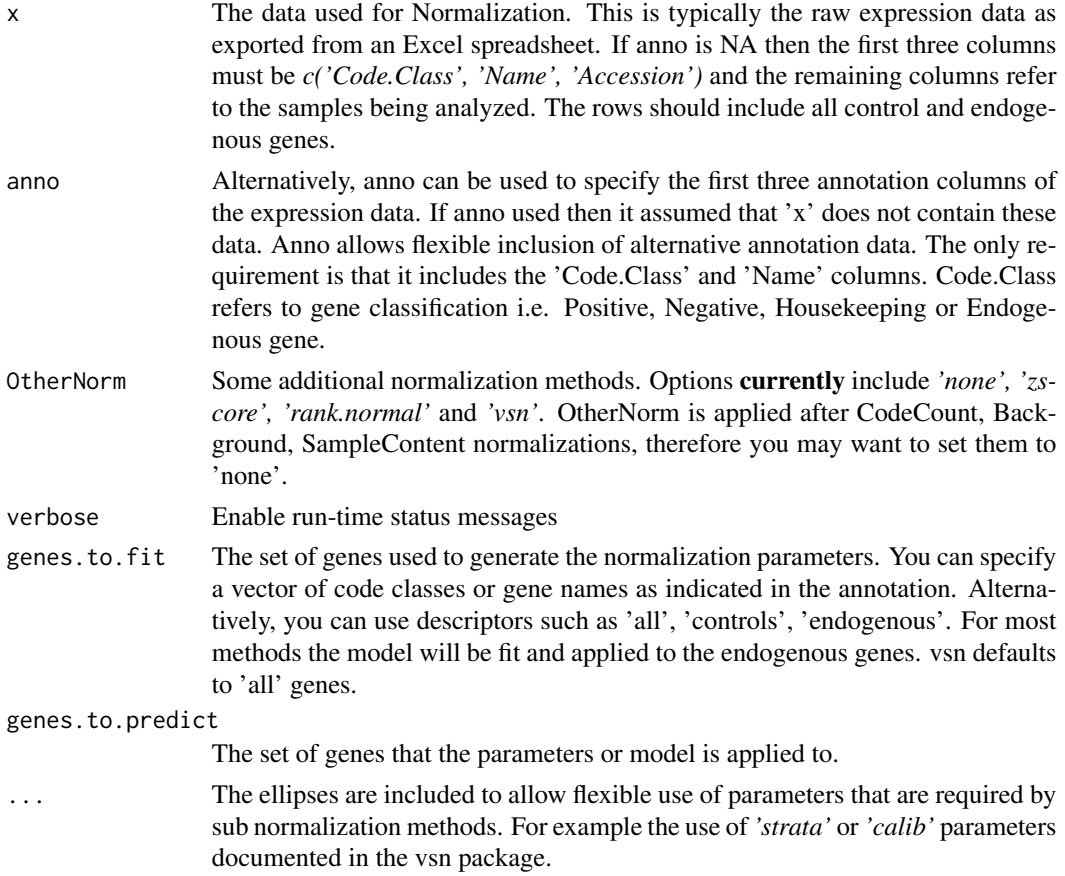

# Details

The methods used for OtherNorm are designed to be extensible to alternate and evolving NanoString pre-processing analysis. These can be combined with standard CodeCount, Background, Sample-Content methods (i.e. positive, negative and housekeeping controls).

zscore is simply scaling each sample to have a mean 0 and standard deviation of 1. Similarly, rank.normal uses the quantiles or ranks to transform to the normal distribution with mean 0 and standard deviation of 1. Both methods are helpful when comparing multiple datasets or platforms during meta or joint analysis due to the abstraction of effects sizes or expression scale.

quantile normalization is based on pegging each sample to an empirically derived distribution. The distribution is simply the mean expression across all samples for each gene rank.

vsn normalization is well documented and additional parameterization can be read about via it's package documentation. One interesting feature is that the affine transformation can be turned off leaving just the generalized log2 (glog2) transformation *calib = 'none'*. One can thereby use the existing NanoString methods to shift and scale the count data and then apply glog2 transformation to help stabilize the variance.

# Note

Future updates to include more informative diagnostic plots, trait specific normalization and replicate merging.

# Author(s)

Daryl M. Waggott

#### References

See NanoString website for PDFs on analysis guidelines: [https://www.nanostring.com/support](https://www.nanostring.com/support/product-support/support-documentation)/ [product-support/support-documentation](https://www.nanostring.com/support/product-support/support-documentation)

The NanoString assay is described in the paper: Fortina, P. & Surrey, S. Digital mRNA profiling. Nature biotechnology 26, 293-294 (2008).

#### Examples

```
# load the NanoString.mRNA dataset
data(NanoString);
# specify housekeeping genes in annotation
NanoString.mRNA[NanoString.mRNA$Name %in%
c('Eef1a1','Gapdh','Hprt1','Ppia','Sdha'),'Code.Class'] <- 'Housekeeping';
# z-value transformation. scale each sample to have a mean 0 and sd
# by default all the other normalization methods are 'none'
# you cannot apply a log because there are negative values
# good for meta-analysis and cross platform comparison abstraction of effect size
NanoString.mRNA.norm <- NanoStringNorm(
x = NanoString.mRNA,
OtherNorm = 'zscore',
return.matrix.of.endogenous.probes = TRUE
);
# inverse normal transformation. use quantiles to transform each sample to
# the normal distribution
NanoString.mRNA.norm <- NanoStringNorm(
x = NanoString.mRNA,
OtherNorm = 'rank.normal',
return.matrix.of.endogenous.probes = TRUE
);
# quantile normalization. create an empirical distribution based on the
# median gene counts at the same rank across sample. then transform each
# sample to the empirical distribution.
NanoString.mRNA.norm <- NanoStringNorm(
x = NanoString.mRNA,
OtherNorm = 'quantile',
return.matrix.of.endogenous.probes = FALSE
```

```
);
if(require(vsn)) { # only run if vsn installed
# vsn. apply a variance stabilizing normalization.
# fit and predict the model using 'all' genes
# i.e. 'controls' and 'endogenous', this is the default
# note this is just a wrapper for the vsn package.
# you could even add strata for the controls vs the
# endogenous to review systematic differences
NanoString.mRNA.norm <- NanoStringNorm(
x = NanoString.mRNA,
OtherNorm = 'vsn',
return.matrix.of.endogenous.probes = FALSE,
genes.to.fit = 'all',
genes.to.predict = 'all'
);
# vsn. this time generate the parameters (fit the model) on the 'controls' and apply
# (predict) on the endogenous
# alternatively you may want to use the endogenous probes for both fitting and predicting.
NanoString.mRNA.norm <- NanoStringNorm(
x = NanoString.mRNA,
OtherNorm = 'vsn',
return.matrix.of.endogenous.probes = FALSE,
genes.to.fit = 'controls',
genes.to.predict = 'endogenous'
);
# vsn. apply standard NanoString normalization strategies as an alternative to the vsn
# affine transformation.
# this effectively applies the glog2 variance stabilizing transformation to the
# adjusted counts
NanoString.mRNA.norm <- NanoStringNorm(
x = NanoString.mRNA,
CodeCount = 'sum',
Background = 'mean',
SampleContent = 'top.geo.mean',
OtherNorm = 'vsn',
return.matrix.of.endogenous.probes = FALSE,
genes.to.fit = 'endogenous',
genes.to.predict = 'endogenous',
calib = 'none'
);
} # end vsn
```
<span id="page-13-0"></span>

```
Plot.NanoStringNorm 15
```
# Description

Do some diagnostic and descriptive plots

# Usage

```
Plot.NanoStringNorm(
x,
plot.type = 'RNA.estimates',
samples = NA,
genes = NA,
label.best.guess = TRUE,
label.ids = list(),
label.as.legend = TRUE,
label.n = 10,title = TRUE,
col = NA);
```
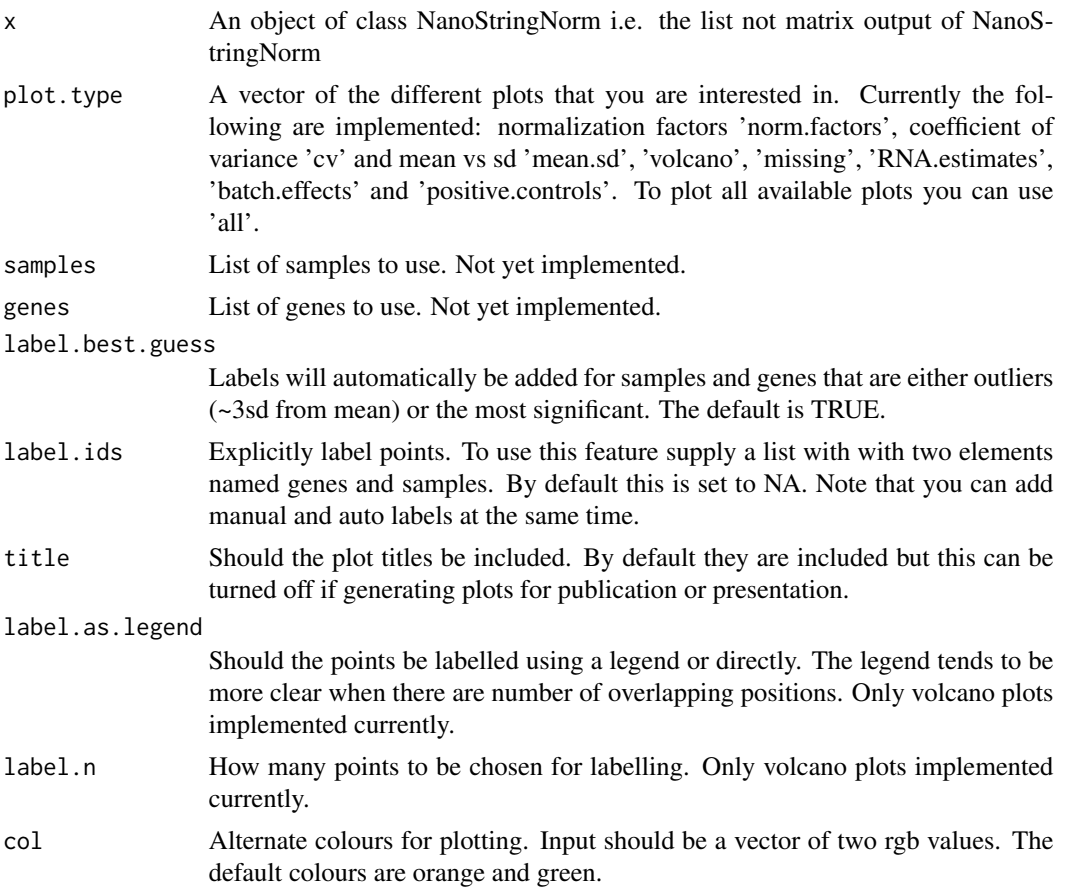

The output is single or series of plots. Plots focus on either genes or samples. Due to variation in sample quality it is a good idea to review data in order to determine outliers. Outliers could effect normalization of other samples and bias results of downstream statistical analysis. Systematic batch effects in terms of cartridge, sample type or covariates should also be evaluated to minimize confounding results.

The mean vs standard deviation plot for each gene is a good indication of the noisiness of controls genes. Also, candidate housekeeping genes can be identified by having a high mean and very low variance.

The coefficient of variation density plot shows the change in signal to noise pre and post normalization.

The volcano plots show the relationship between p-value and fold-change for traits supplied in the normalization step. These can be phenotype's of interest or study design based for evaluating batch effects. Orange dots have a fold-change greater than 2 and are sized proportional to the mean expression.

The proportion missing plot highlights samples that have elevated levels of missing. Elevated missing could be indicative of a low RNA, inhibition or tissue type.

The rna content plot compares estimates of the total amount of RNA. Any inconsistency between housekeeping and global RNA content estimates should be evaluated for assay issues. In the case of miRNA's this could be due to the housekeeping genes undergoing different processing (no ligation).

The batch effect plot looks for differences in sample summary statistics among groups, as defined by traits supplied during normalization. Green dots are sized proportionally to their p-value and are less that 0.05. A cartridge variable is automatically added to the checked traits. If no header is supplied then the cartridge is assumed to be determined by column position in the input dataset. That is, sample 1-12 from cartridge 1, 2-24 from cartridge 2 etc. Note that the mean, sd and missing are post normalization and therefore may show an opposite trend than expected due to overcompensating normalization factors. To check the raw data normalize using 'none' for each option. Ideally, technical or study design traits should have orange dots and be near the line. It can be expected that biological traits such as tumour status have different mean, sd and missing but they should not be correlated with assay related controls or normalization factors (positive, negative, housekeeping controls). It's a good idea to double check any significant associations.

The normalization factors plot looks at the calculated normalization parameters for each sample. By default samples are labeled if one of the normalization factors is greater or less than 100% from the mean. The raw data should be investigated for these samples as they could be contributing unnecessary noise to the downstream analysis. Remember that the normalization factors are ratios of all samples vs a specifcic sample therefore high normalization factors reflect low code counts. If a sample had a high positive control normalization factor this would show up as low intercept on the positive control plots. The trend will also be opposite for the batch effects plots which use the summary of the counts not the ratio based normalization factor. Normalization factors outside 100% difference from the mean could reflect noise inducing over or under correction.

# Value

# Plot.NanoStringNorm 17

The positive control plots compare the expected concentration with observed counts. Orange dots are the negative controls. The intercept reflects the sensitivity of the assay for that sample.

# Author(s)

Daryl M. Waggott

#### Examples

```
## Not run:
# load data
data(NanoString);
# specifiy housekeeping genes in annotation
NanoString.mRNA[NanoString.mRNA$Name %in%
c('Eef1a1','Gapdh','Hprt1','Ppia','Sdha'),'Code.Class'] <- 'Housekeeping';
# setup the traits
sample.names <- names(NanoString.mRNA)[-c(1:3)];
strain1 <- rep(1, times = (ncol(NanoString.mRNA)-3));strain1[grepl('HW',sample.names)] <- 2;
strain2 <- rep(1, times = (ncol(NanoString.mRNA)-3));strain2[grepl('WW',sample.names)] <- 2;
strain3 <- rep(1, times = (ncol(NanoString.mRNA)-3));
strain3[grepl('LE',sample.names)] <- 2;
trait.strain <- data.frame(
row.names = sample.names,
strain1 = strain1,
strain2 = strain2,
strain3 = strain3
);
# normalize
NanoString.mRNA.norm <- NanoStringNorm(
x = NanoString.mRNA,
anno = NA,
CodeCount = 'geo.mean',
Background = 'mean.2sd',
SampleContent = 'housekeeping.geo.mean',
round.values = TRUE,
take.log = TRUE,
traits = trait.strain,
return.matrix.of.endogenous.probes = FALSE
);
# plot all the plots as PDF report
pdf('NanoStringNorm_Example_Plots_All.pdf')
Plot.NanoStringNorm(
x = NanoString.mRNA.norm,
label.best.guess = TRUE,
plot.type = 'all'
);
```

```
dev.off()
# publication quality tiff volcano plot
tiff('NanoStringNorm_Example_Plots_Volcano.tiff', units = 'in', height = 6,
width = 6, compression = 'lzw', res = 1200, pointsize = 10);
Plot.NanoStringNorm(
x = NanoString.mRNA.norm,
label.best.guess = TRUE,
plot.type = c('volcano'),
title = FALSE
);
dev.off()
# all plots as seperate files output for a presentation
png('NanoStringNorm_Example_Plots_%03d.png', units = 'in', height = 6,
width = 6, res = 250, pointsize = 10);
Plot.NanoStringNorm(
x = NanoString.mRNA.norm,
label.best.guess = TRUE,
plot.type = c('cv','mean.sd','RNA.estimates','volcano','missing','norm.factors',
'positive.controls','batch.effects')
);
dev.off()
# user specified labelling with optimal resolution for most digital displays
png('NanoStringNorm_Example_Plots_Normalization_Factors.png', units = 'in', height = 6,
width = 6, res = 250, pointsize = 10);
Plot.NanoStringNorm(
x = NanoString.mRNA.norm,
label.best.guess = FALSE,
label.ids = list(genes = rownames(NanoString.mRNA.norm$gene.summary.stats.norm),
samples = rownames(NanoString.mRNA.norm$sample.summary.stats)),
plot.type = c('norm.factors')
);
dev.off()
```
## End(Not run)

Plot.NanoStringNorm.gvis

*Plot.NanoStringNorm.gvis*

# Description

Plot interactive normalization diagnostic's and differential expression results using Google charts

#### Usage

Plot.NanoStringNorm.gvis(

<span id="page-17-0"></span>

```
x,
plot.type = c('gene.norm', 'sample'),
save.plot = FALSE,
path.to.mongoose = 'web',
output.directory = 'NanoStringNorm_gvis_plots'
);
```
# Arguments

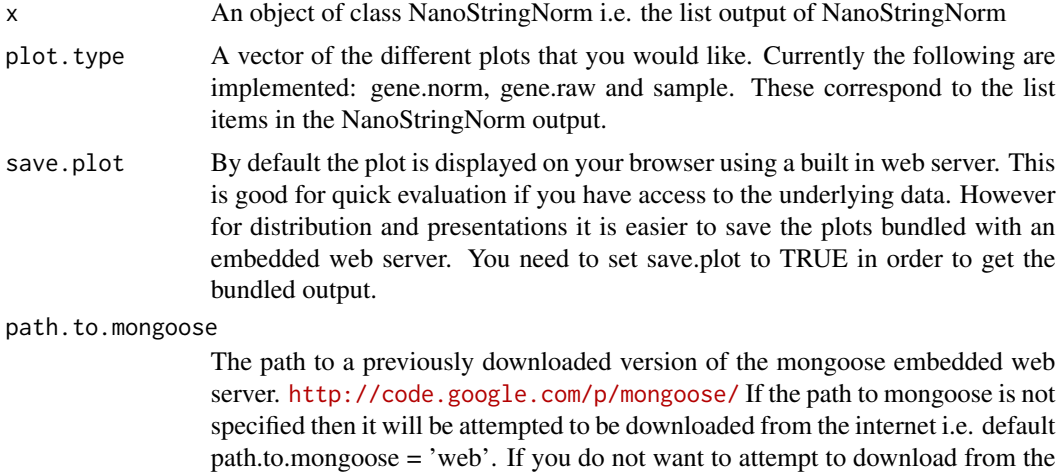

output.directory

The name of the directory you want the output saved in.

internet then specify 'none'.

#### Value

The output is a series of html files that contain interactive 4 dimensional plots. The motivation for these plots is to enable end users to explore their own data quickly and effectively without depending on informaticians.

For samples, a Google chart is rendered using sample summary statistics, traits and normalization factors as output from the NanoStringNorm function. You can change the variables associated with each axis, colour coding and point sizing. There are a number of ways to query the data in order to emphasise specific samples. You can however mouse over the point to get label information or select specific rows from the table.

Similarly, for gene level data you can explore the results summary statistics and trait associations. For example, change the x-axis to Fold-Change.trait.X and the y-axis to P-value.trait.x, the size of the dot to mean expression and the colour to Code.Class. This gives a nice interactive volcano plot. Alternatively, you can plot the results of P-value.trait.x vs P-value-trait.y in order to look for common genes effecting different traits. Note that P-values are displayed as -log10 P-value.

To display plots saved as a bundle, first navigate to the directory and execute the mongoose binary.

Then start your browser and specify the following url 'http://127.0.0.1:8080' There should be a set of links to the plots. The windows executable binary is automatically downloaded if no location is provided. For other systems the source code is downloaded. To install untar the binary, run make and then copy the resulting binary to the directory containing the output html files.

```
cd output.directory;
tar -zxvf mongoose.tgz;
cd mongoose;
make linux;
cp mongoose ..;
./mongoose;
```
For further documentation regarding these plots see the R package googleVis and Google's visualization API.

<http://code.google.com/p/google-motion-charts-with-r> [http://code.google.com/apis/visualization/interactive\\_charts.html](http://code.google.com/apis/visualization/interactive_charts.html)

# Author(s)

Daryl M. Waggott

#### Examples

```
# load data
data(NanoString);
# specify housekeeping genes in annotation
NanoString.mRNA[NanoString.mRNA$Name %in%
        c('Eef1a1','Gapdh','Hprt1','Ppia','Sdha'),'Code.Class'] <- 'Housekeeping';
# setup the traits
sample.names <- names(NanoString.mRNA)[-c(1:3)];
strain1 <- rep(1, times = (ncol(NanoString.mRNA)-3));strain1[grepl('HW',sample.names)] <- 2;
strain2 <- rep(1, times = (ncol(NanoString.mRNA)-3));
strain2[grepl('WW',sample.names)] <- 2;
strain3 <- rep(1, times = (ncol(NanoString.mRNA)-3);
strain3[grepl('LE',sample.names)] <- 2;
trait.strain <- data.frame(
       row.names = sample.names,
       strain1 = strain1,
       strain2 = strain2,
       strain3 = strain3
       );
# normalize
NanoString.mRNA.norm <- NanoStringNorm(
       x = NanoString.mRNA,
       anno = NA,
```

```
CodeCount = 'geo.mean',
        Background = 'mean.2sd',
        SampleContent = 'housekeeping.geo.mean',
       round.values = TRUE,
        take.log = TRUE,
       traits = trait.strain,
       return.matrix.of.endogenous.probes = FALSE
       );
# plot the sample summaries to your browser
if (requireNamespace("googleVis")) {
Plot.NanoStringNorm.gvis(
        x = NanoString.mRNA.norm,
       plot.type = c('gene.norm', 'sample'),
        save.plot = FALSE
       );
# plot the gene summaries to a directory for distribution and later viewing
Plot.NanoStringNorm.gvis(
       x = NanoString.mRNA.norm,
       plot.type = c('gene.norm', 'sample'),
       save.plot = TRUE,
       path.to.mongoose = 'none',
       output.directory = "NanoStringNorm_Interactive_Plot"
        );
}
```
read.markup.RCC *read.markup.RCC*

#### Description

A function to read and merge a set of sample specific RCC markup files.

#### Usage

```
read.markup.RCC(
rcc.path = "."rcc.pattern = "*.RCC|*.rcc",exclude = NULL,
include = NULL,
nprobes = -1
```
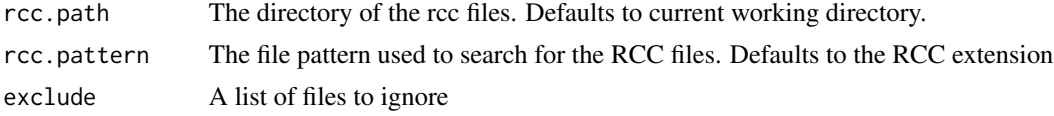

<span id="page-21-0"></span>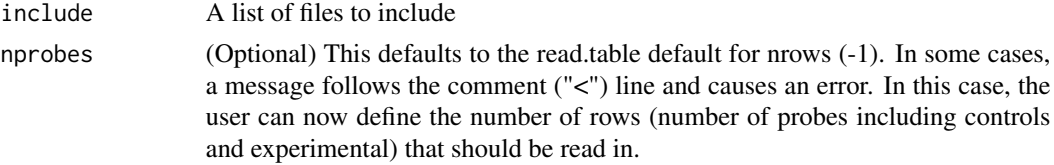

# Value

Returns a list with two components. The first is the header information which contains sample IDs and diagnostic information on the quality of the samples. The second is the count data and can be directly used in the input to NanoStringNorm.

#### Author(s)

Daryl M. Waggott

# Examples

```
# read in all the rcc files in the current directory
# data.raw <- read.markup.RCC();
```
# data.norm <- NanoStringNorm(data.raw);

read.xls.RCC *read.xls.RCC*

# Description

A function to read the raw counts from the RCC excel spreadsheet output by the nCounter platform.

# Usage

```
read.xls.RCC(xls, sheet = 1, perl, sample.id.row = 'File.Name')
```
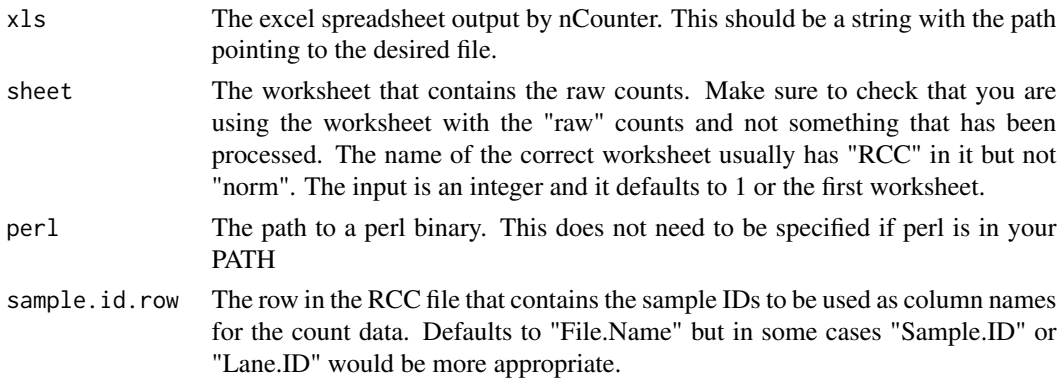

# read.xls.RCC 23

# Value

Returns a list with two components. The first is the header information which contains sample IDs and diagnostic information on the quality of the samples. The second is the count data and can be directly used in the input to NanoStringNorm.

#### Author(s)

Daryl M. Waggott

# Examples

```
# directly import the nCounter output
path.to.xls.file <- system.file("extdata", "RCC_files", "RCCCollector1_rat_tcdd.xls",
package = "NanoStringNorm");
NanoString.mRNA \leq read.xls.RCC(x = path.to.xls.file, sheet = 1);
```
# <span id="page-23-0"></span>Index

∗ NanoString NanoStringNorm, [3](#page-2-0) norm.comp, [8](#page-7-0) nsn, [11](#page-10-0) other.normalization, [11](#page-10-0) Plot.NanoStringNorm, [14](#page-13-0) Plot.NanoStringNorm.gvis, [18](#page-17-0) read.markup.RCC, [21](#page-20-0) read.xls.RCC, [22](#page-21-0) ∗ Normalization NanoStringNorm, [3](#page-2-0) norm.comp, [8](#page-7-0) nsn, [11](#page-10-0) other.normalization, [11](#page-10-0) Plot.NanoStringNorm, [14](#page-13-0) Plot.NanoStringNorm.gvis, [18](#page-17-0) read.markup.RCC, [21](#page-20-0) read.xls.RCC, [22](#page-21-0) ∗ datasets NanoString, [2](#page-1-0) NanoString.mRNA, [3](#page-2-0) ∗ mRNA NanoStringNorm, [3](#page-2-0) norm.comp, [8](#page-7-0) nsn, [11](#page-10-0) other.normalization, [11](#page-10-0) Plot.NanoStringNorm, [14](#page-13-0) Plot.NanoStringNorm.gvis, [18](#page-17-0) read.markup.RCC, [21](#page-20-0) read.xls.RCC, [22](#page-21-0) ∗ miRNA NanoStringNorm, [3](#page-2-0) norm.comp, [8](#page-7-0) nsn, [11](#page-10-0) other.normalization, [11](#page-10-0) Plot.NanoStringNorm, [14](#page-13-0) Plot.NanoStringNorm.gvis, [18](#page-17-0) read.markup.RCC, [21](#page-20-0) read.xls.RCC, [22](#page-21-0)

∗ package NanoStringNorm-package, [2](#page-1-0) NanoString, [2](#page-1-0) NanoString.mRNA, [3](#page-2-0) NanoStringNorm, [3](#page-2-0) NanoStringNorm-package, [2](#page-1-0) norm.comp, [8](#page-7-0) nsn, [11](#page-10-0) other.normalization, [11](#page-10-0) Plot.NanoStringNorm, [14](#page-13-0) Plot.NanoStringNorm.gvis, [18](#page-17-0) read.markup.RCC, [21](#page-20-0) read.xls.RCC, [22](#page-21-0)